# **Velocidad instantánea**

# **Objetivos**

Proporcionar al estudiante un método de medición de la velocidad instantánea.

El estudiante determinará la velocidad instantánea de un objeto conociendo su posición en diferentes instantes de tiempo.

### **Introducción**

La velocidad media de un objeto, se define como el cociente del desplazamiento dividido entre el tiempo transcurrido ( *t*  $\overline{v} = \frac{\Delta x}{u}$ ∆  $=\frac{\Delta x}{\Delta}$ ).

La velocidad instantánea en un tiempo dado, se define como el valor límite al que tiende la velocidad media cuando el intervalo de tiempo tiende a cero.

$$
v = \lim_{\Delta t \to 0} \frac{\Delta x}{\Delta t}
$$

A esta expresión se le conoce también como la derivada de la posición con respecto al tiempo; es decir, la velocidad instantánea está dada por

$$
v=\frac{dx}{dt}.
$$

#### **Equipo y materiales**

- 1. Riel de aire con su móvil.
- 2. Cinta de papel registro.
- 3. Regla graduada en mm.
- 4. Generador de chispas.
- 5. Hojas de papel milimétrico.

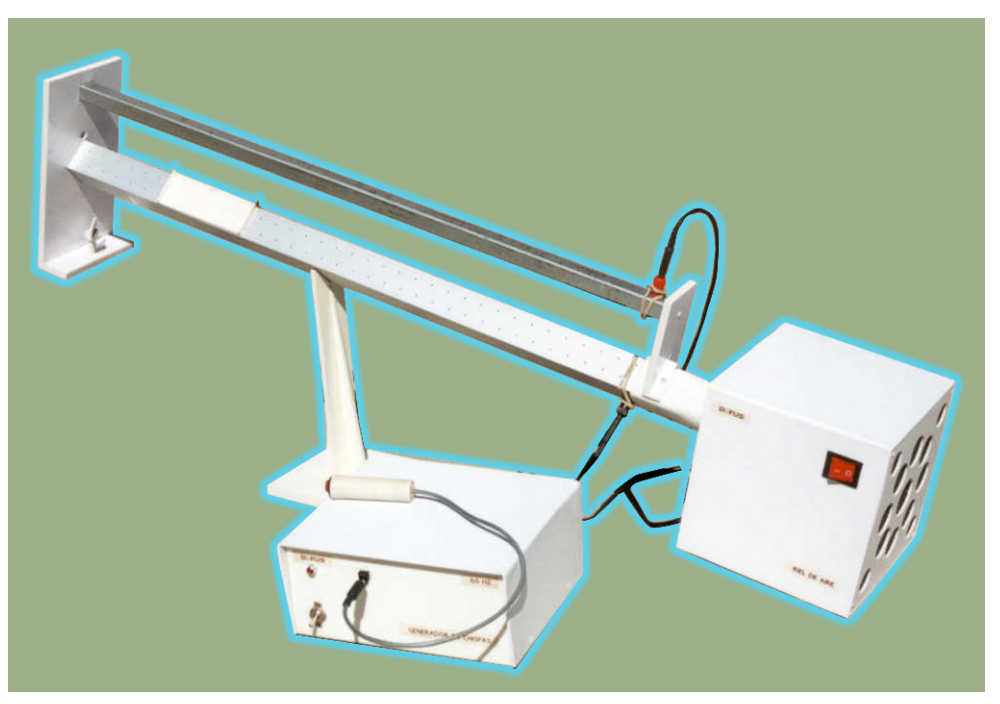

**Figura 4.1.** Riel de aire inclinado.

# **Procedimiento**

#### **Método gráfico**

- 1. Inclinar el riel de aire un cierto ángulo.
- 2. Hacer que el móvil se mueva en el riel de aire y registrar su movimiento en el papel registro.
- 3. Del papel registro obtener los valores de la posición para cada chispazo, recordando que los chispazos ocurren cada 1/60 de segundo. Asentar estos valores en la tabla I con las cifras significativas adecuadas.
- 4. Etiquetar los valores como  $(t_0, x_0)$ ,  $(t_1, x_1)$ ,  $(t_2, x_2)$ ,  $(t_3, x_3)$ , etc.
- 5. Seleccionar en el papel registro el punto  $(t_5, x_5)$  en el cual se evaluará la velocidad instantánea del móvil.
- 6. Calcular el intervalo de tiempo  $\Delta t = t_i t_5$ , el desplazamiento  $\Delta x = x_i x_5$  y la

velocidad media *t*  $\bar{v} = \frac{\Delta x}{\Delta t}$ ∆  $=\frac{\Delta x}{\sqrt{2}}$  entre el punto seleccionado y otros puntos antes y después.

Para hacer esto, cambie el valor de i desde 0 hasta 4 (límite por la izquierda) y desde 6 hasta 10 (límite por la derecha). Anote sus resultados en la tabla II.

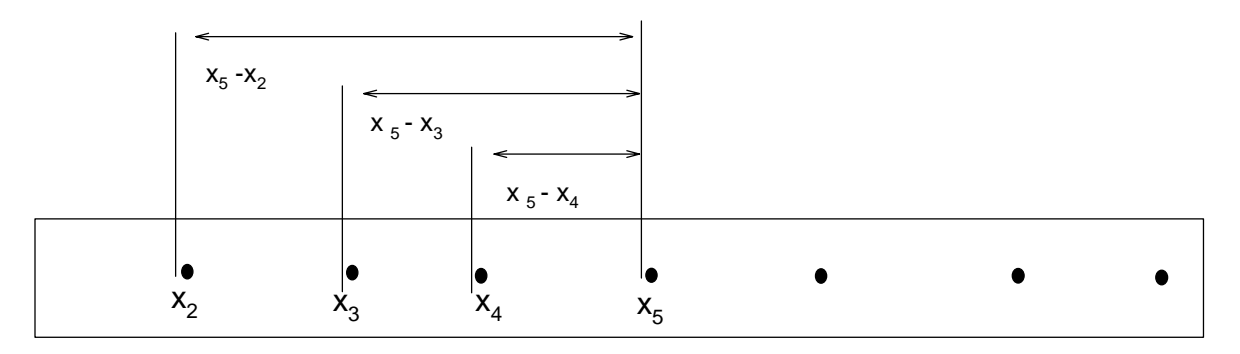

**Figura 4.2.** Desplazamientos de diferentes longitudes.

- 7. Construir una gráfica de la velocidad media contra ∆*t* . La velocidad media en el eje vertical y ∆*t* en el eje horizontal.
- 8. Ajustar una recta a los puntos de la grafica construida en el punto anterior.
- 9. Obtener el valor de la velocidad instantánea correspondiente al punto  $(t_5, x_5)$  en la intersección de la recta, ajustada en el paso anterior, con el eje vertical.

Nótese que en el punto inicial  $(t_0, x_0)$ , solamente es posible calcular la velocidad instantánea acercándose por la derecha, mientras que para el último punto solamente se puede hacerlo acercándose por la izquierda.

# **Resultados**

1. La tabla I incluye los valores del tiempo y la posición medidos en el papel registro.

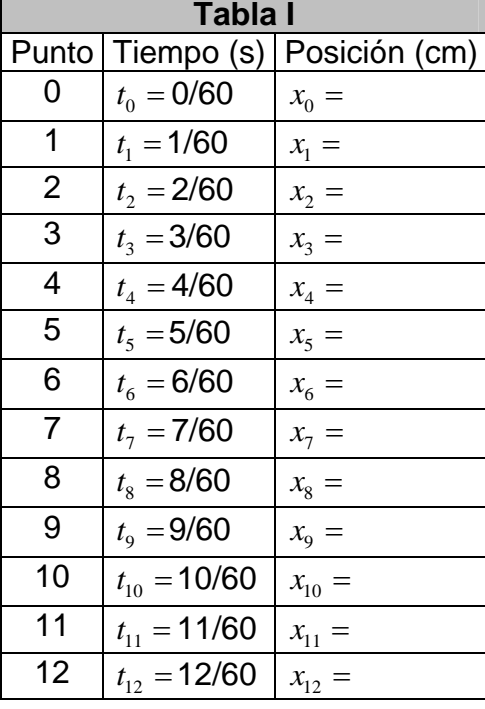

2. La tabla II incluye los valores del intervalo de tiempo  $\Delta t = t_i - t_{\varsigma}$ , el desplazamiento  $\Delta x = x_i - x_5$  y la velocidad media  $\bar{v} = \frac{\Delta x}{\Delta t}$ ∆  $=\frac{\Delta x}{\Delta}$ .

| Tabla II     |                        |                        |                                            |
|--------------|------------------------|------------------------|--------------------------------------------|
| $\mathbf{i}$ | $\Delta t = t_i - t_5$ | $\Delta x = x_i - x_5$ | $\bar{v} = \frac{\Delta x}{\Delta t}$ cm/s |
|              | (s)                    | (cm)                   |                                            |
| 0            | $-5/60$                |                        |                                            |
| 1            | $-4/60$                |                        |                                            |
|              | $2 -3/60$              |                        |                                            |
|              | $3 -2/60$              |                        |                                            |
| 4            | $ -1/60$               |                        |                                            |
|              | 6 1/60                 |                        |                                            |
|              | 7 2/60                 |                        |                                            |
|              | 8 3/60                 |                        |                                            |
| 9            | 4/60                   |                        |                                            |
|              | 5/60                   |                        |                                            |

3. Gráfica de la velocidad media *t*  $\bar{v} = \frac{\Delta x}{\Delta t}$  $=\frac{\Delta x}{\Delta t}$  contra el intervalo de tiempo  $\Delta t = t_i - t_{\rm s}$ 

#### **Herramienta computacional**

- 1. Utilizando las herramientas para el laboratorio de Mecánica, que se localiza en la página del Departamento de Física, http://www.fisica.uson.mx/mecanica/.
- 2. Seleccione el applet estudio de la velocidad y lea con cuidado las instrucciones.
- 3. Capture en la ventana de datos los valores de tiempo y posición de la tabla I, en la forma  $(t_0, x_0)$ ,  $(t_1, x_1)$ ,  $(t_2, x_2)$ ,  $(t_3, x_3)$ , ... $(t_N, x_N)$ .
- 4. Seleccione 5 como el punto de interés, para calcular la velocidad instantánea.
- 5. Haga clic en el botón calcular.
- 6. Obtenga el valor de la velocidad instantánea para el punto  $(t_5, x_5)$  de la ventana de resultados del applet.
- 7. Anote sus resultados en la tabla III.

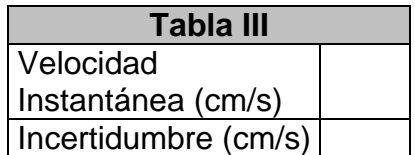

#### **Preguntas:**

- 1. ¿Cuál es el valor que obtuvo para la velocidad instantánea en ese instante de tiempo, utilizando el método gráfico?
- 2. ¿Cuál es el valor que obtuvo para la velocidad instantánea en ese instante de tiempo, utilizando el applet?
- 3. ¿Cuál es la diferencia porcentual entre estos dos resultados?
- 4. Obtenga la velocidad instantánea para todos los puntos utilizando el applet.

5. ¿Cómo calcularía la velocidad instantánea para todos los tiempos, sin usar el applet?